# highly available persistent applications in containers

@kendrickcoleman

emccode.com github.com/kacole2

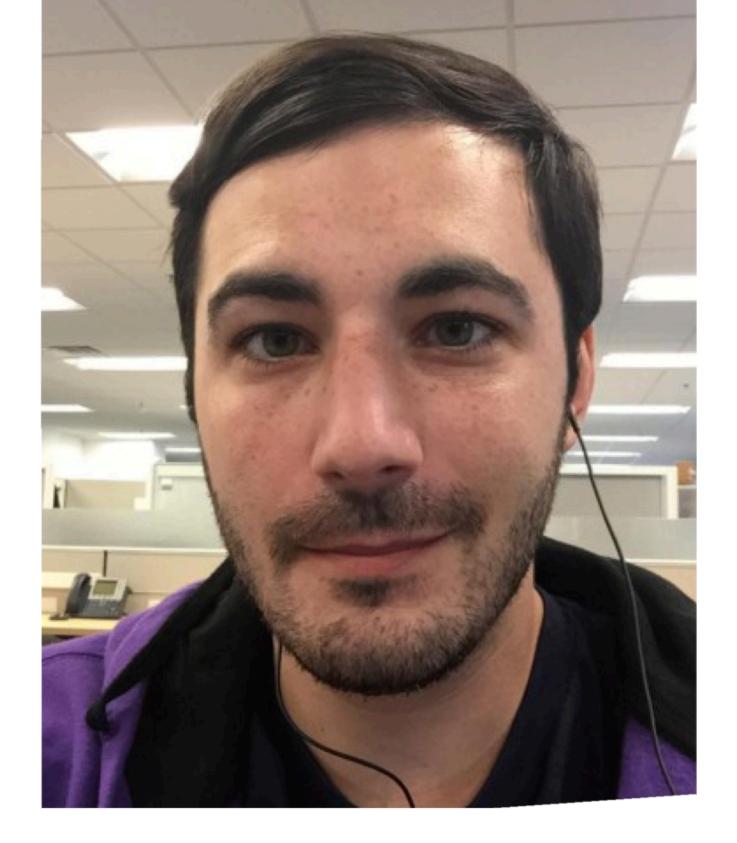

highly available persistent applications in containers

# Kendrick Coleman

Developer Advocate | EMC {code} @kendrickcoleman

#### Agenda

- → Persistence for containers, but why?
- → Volume Plugins with VirtualBox in action
- → Performing fail-over of a container to another container host

credit: LightBend (source: www.slideshare.net/Lightbend/the-6-traits-of-reactive-microservices)

# THERE IS NO SUCH THING AS A "STATELESS" ARCHITECTURE IT'S JUST SOMEONE ELSE'S PROBLEM

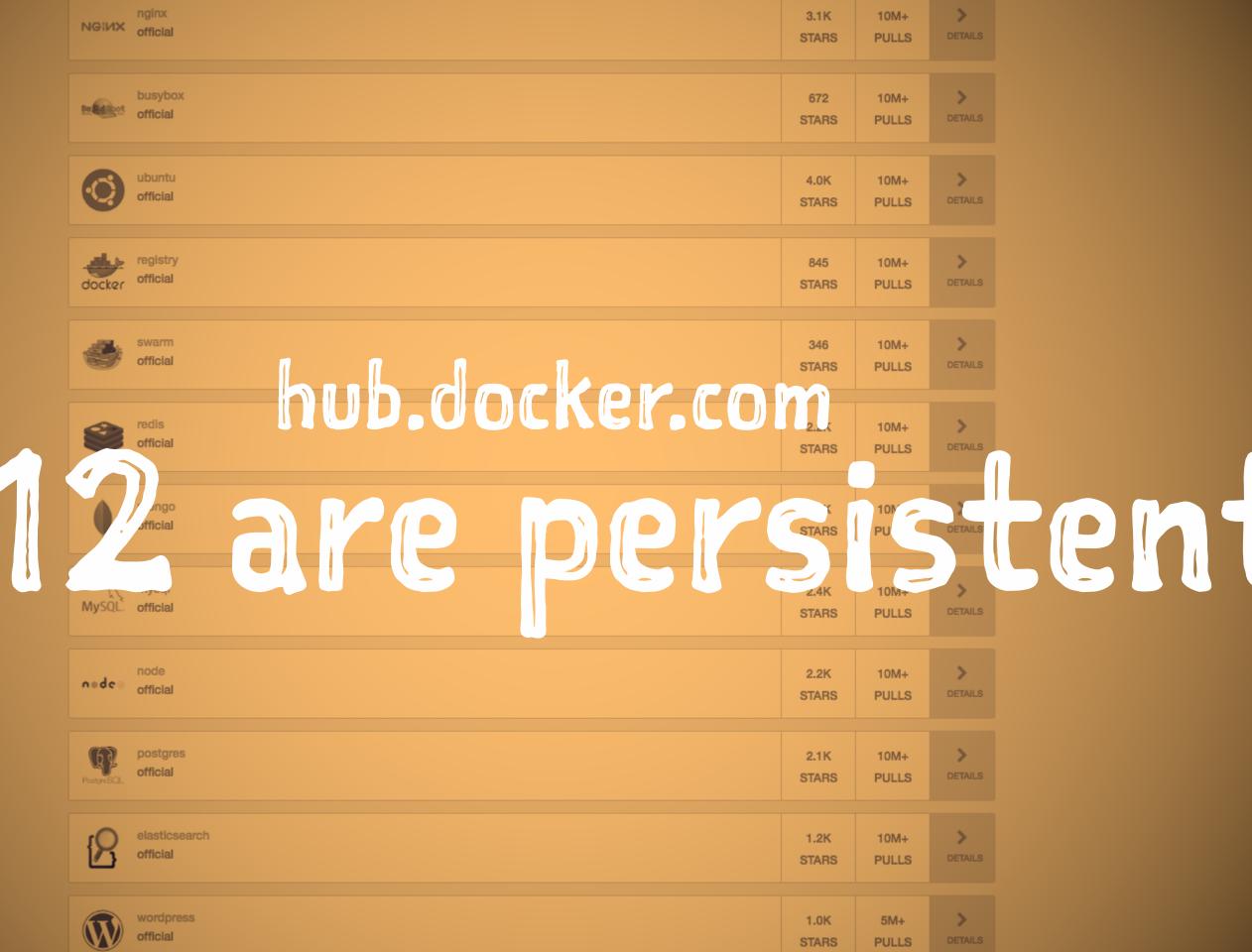

#### What's the problem?

- → When I run a persistent application in a container, where does my data get stored?
  - → one container holds the directory and structure of the application

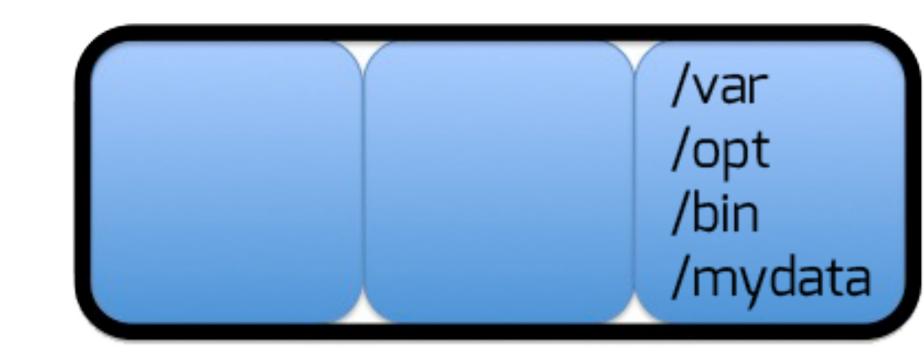

#### What's the problem?

- → lose a container. lose the data.
- → or use -v for local persistence.
  Will not tolerate server failure

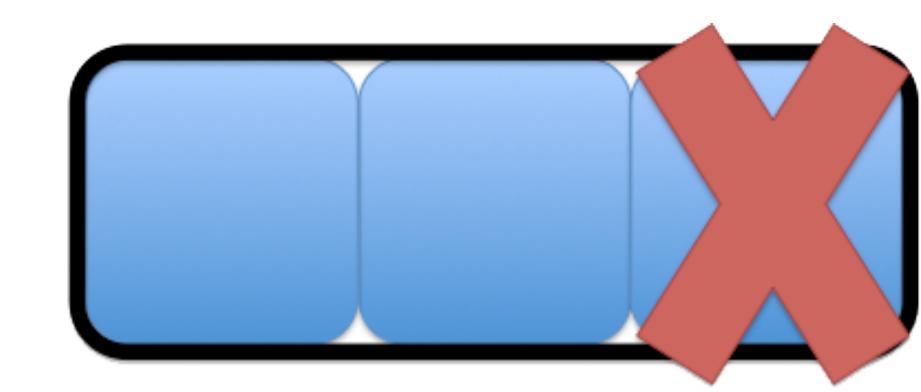

# Enter Docker Volume Plugin Extensibility

- → simplified external storage usage for containers
- → Receives plugin requests from Docker Daemon for Volume Create/Remove/Mount/ Unmount/Path
- → storage orchestration

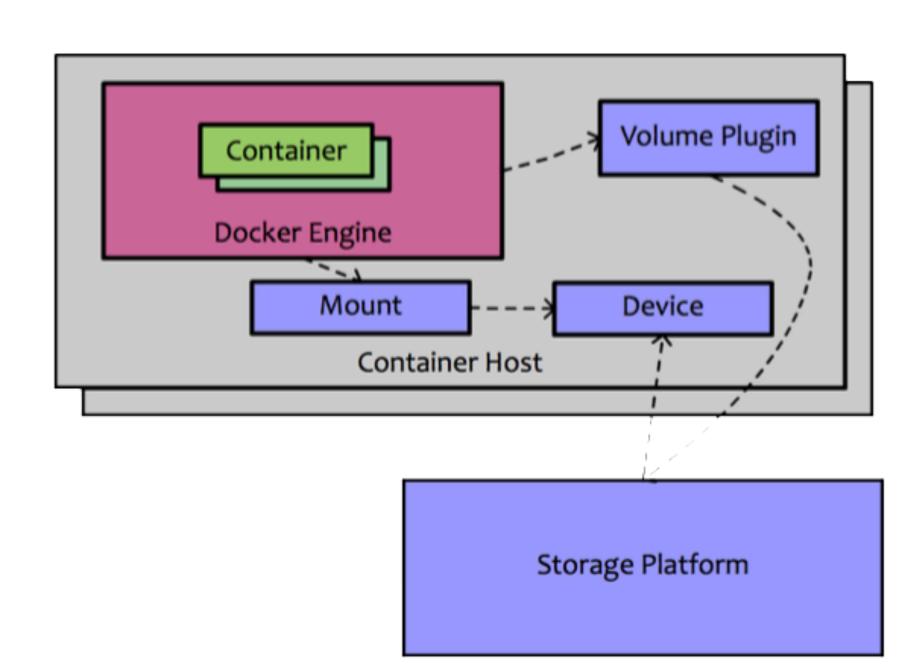

## Solving the problem

→ docker run --volumedriver=xyz -v remoteVol:/ internalVol

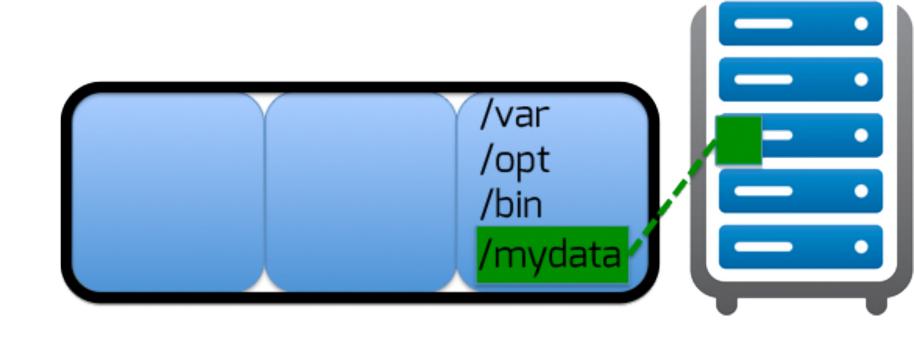

## Solving the problem

→ lose the container, data remains in tact on the remote volume

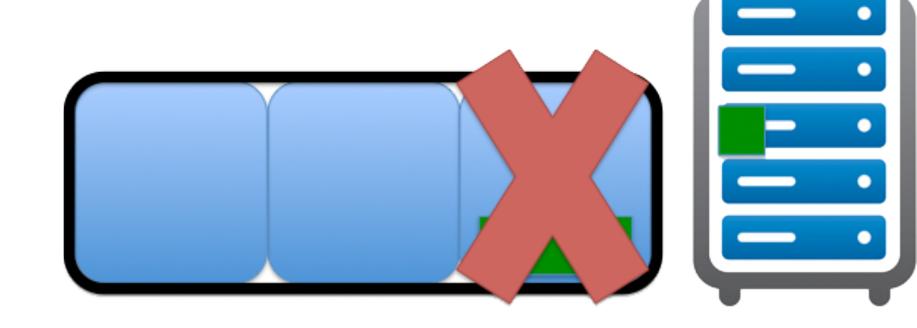

## Solving the problem

→ attach the volume to a new container on a different host. persisted state

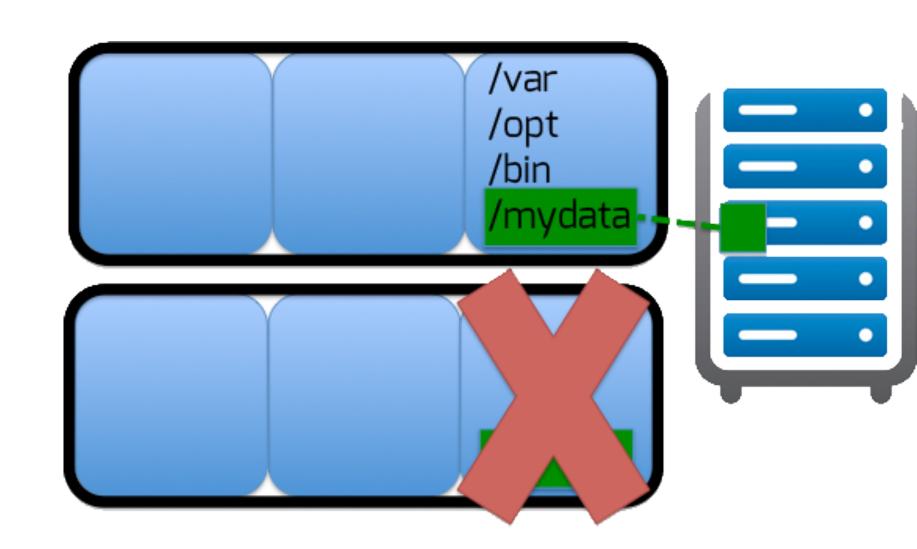

#### REX-Ray

- → github.com/emccode/rexray
- → First libStorage Client/Server
- → Storage Support:
  - → Virtualbox, AWS EC2 EBS, GCE Disk, OpenStack Cinder
  - → EMC ScaleIO, XtremIO, Isilon
    & VMAX
- → HA Support via Preemption

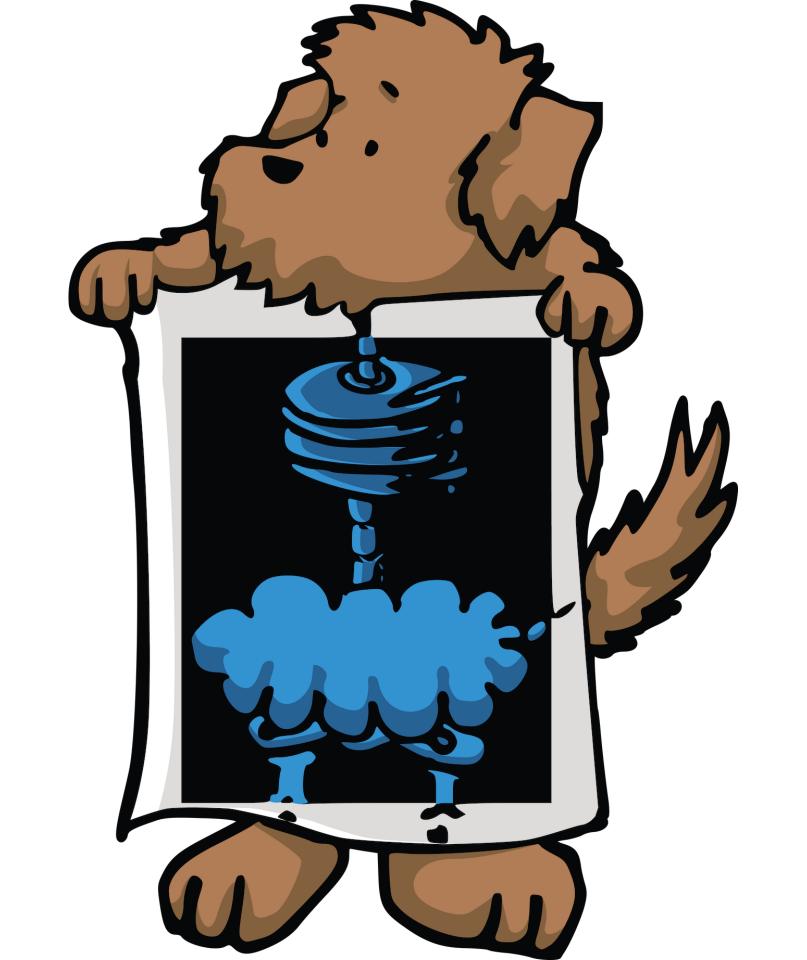

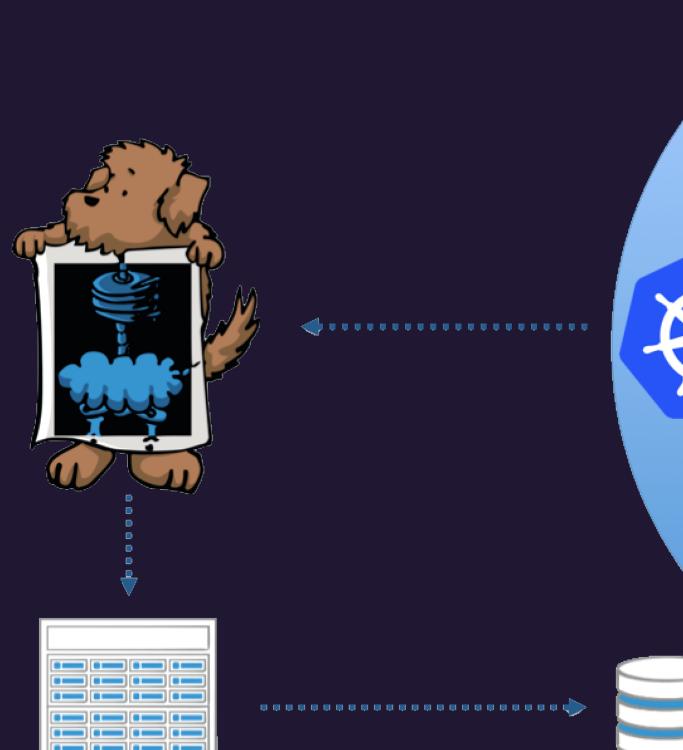

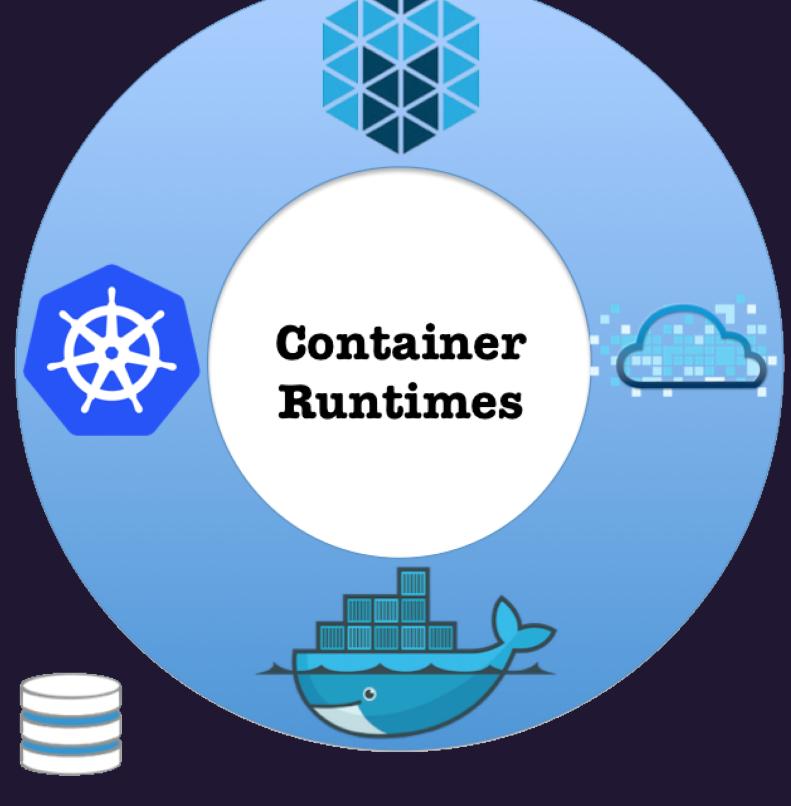

**Container OS** 

#### Typical Install & Configuration

#### → Install

```
curl -sSL https://dl.bintray.com/emccode/rexray/install | sh -
```

#### → configuration file located at /etc/rexray/config.yml

```
rexray:
  logLevel: warn
  storageDrivers:
    - virtualbox
  mount:
     volume:
        preempt: true
virtualbox:
  endpoint: http://10.0.2.2:18083
  tls: false
  volumePath: "/Users/<username>/VirtualBox Volumes"
  controllerName: SATA
```

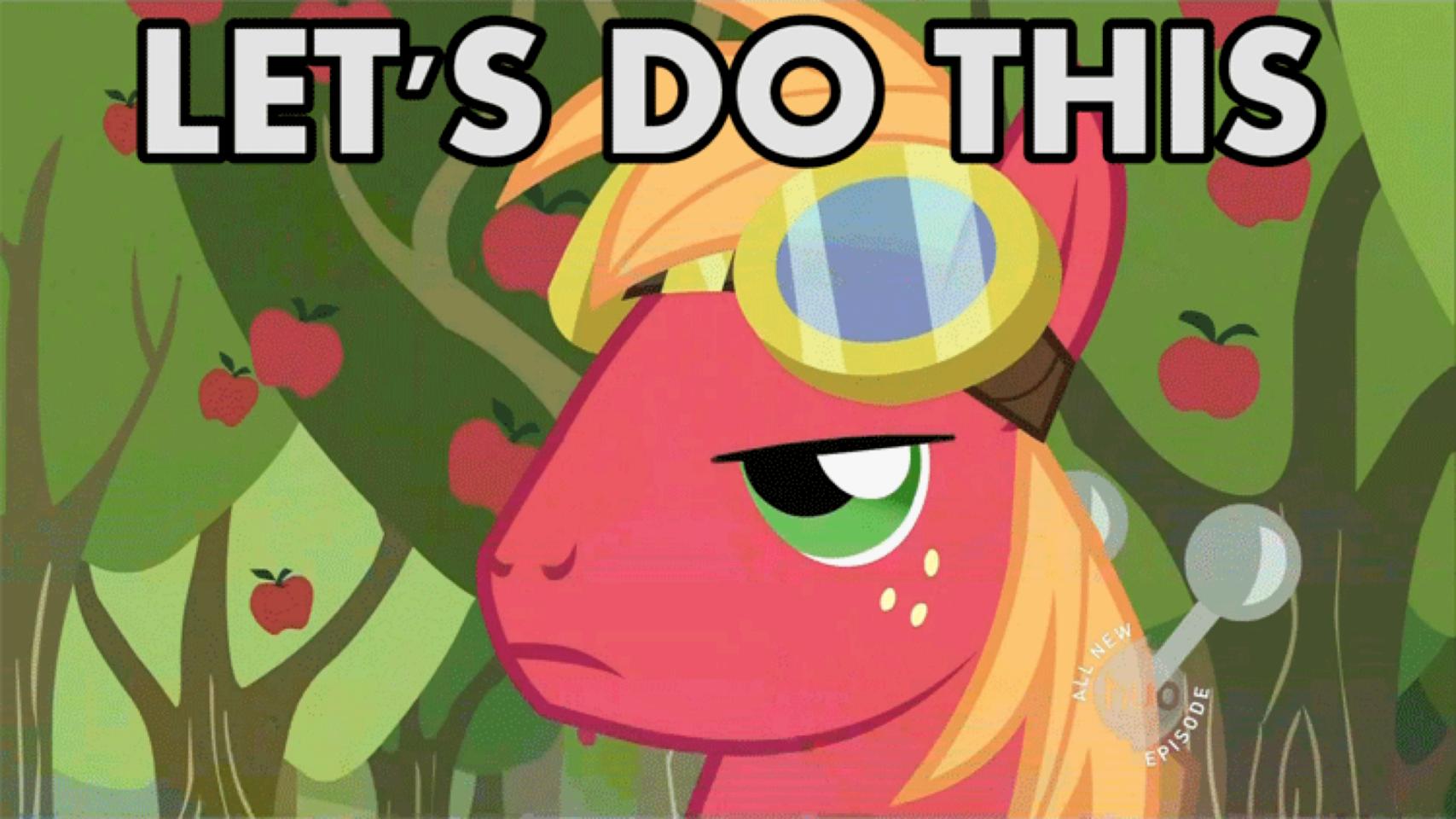

#### EMC {code}

#### Featured Projects

emccode.com \_\_"code open, deploy everywhere" - EMC believes in Open Source Software. {code} is here to share and collaborate with developers and communities worldwide. Start here to learn about EMC as {code} and OSS.

- → github.com/emccode/rexray FEATURED PROJECTS
- → github.com/emccode/polly
- → github.com/emccode/libst
- github.com/emccode/mesos-module-dvdi
- → github.com/RackHD/RackHD

mesos-module-dvdi

@kendrickcoleman

github.com/kacole2

## THANK YOU

community.emccode.com

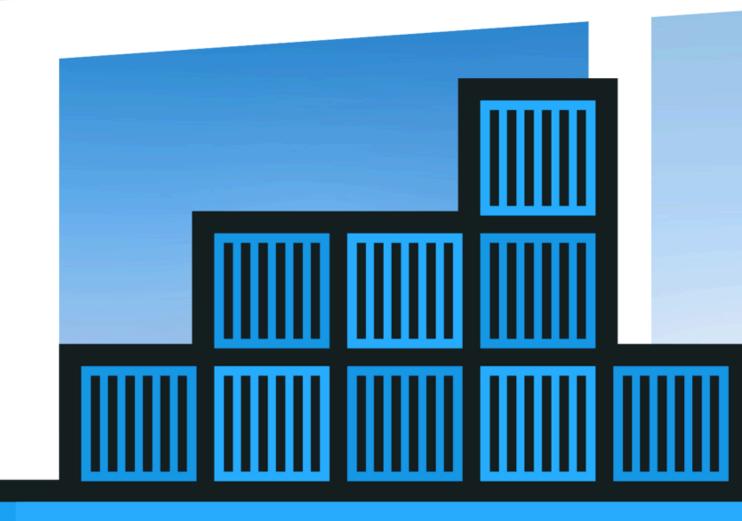

we're hiring!

# Thank YOu We're Hiring!

## community.emccode.com

Okendrickcoleman